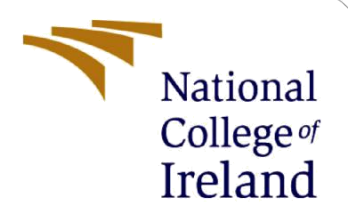

# Configuration Manual

MSc Research Project MSc in Cloud Computing

# Prathista Santhosh Kumar Shetty x21146802

School of Computing National College of Ireland

Supervisor: Vikas Sahni

## **National College of Ireland**

## **MSc Project Submission Sheet**

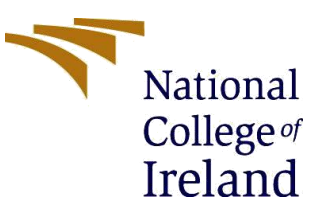

#### **School of Computing**

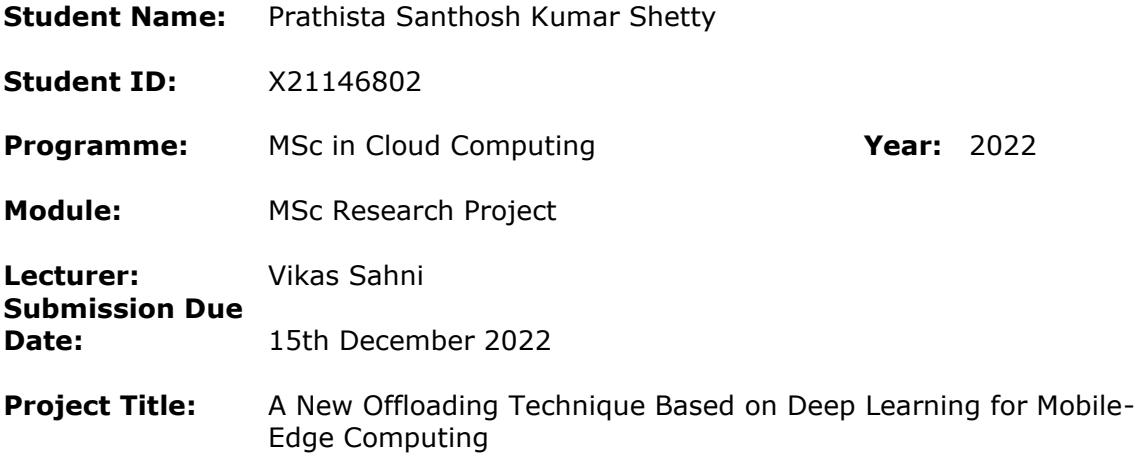

#### **Word Count:** 625 **Page Count:** 8

I hereby certify that the information contained in this (my submission) is information pertaining to research I conducted for this project. All information other than my own contribution will be fully referenced and listed in the relevant bibliography section at the rear of the project.

ALL internet material must be referenced in the bibliography section. Students are required to use the Referencing Standard specified in the report template. To use other author's written or electronic work is illegal (plagiarism) and may result in disciplinary action.

**Signature:** Prathista Santhosh Kumar Shetty

**Date:** 15/12/2022

## **PLEASE READ THE FOLLOWING INSTRUCTIONS AND CHECKLIST**

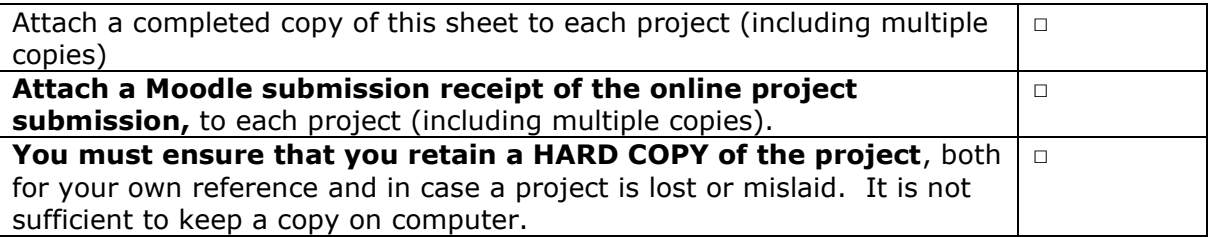

Assignments that are submitted to the Programme Coordinator Office must be placed into the assignment box located outside the office.

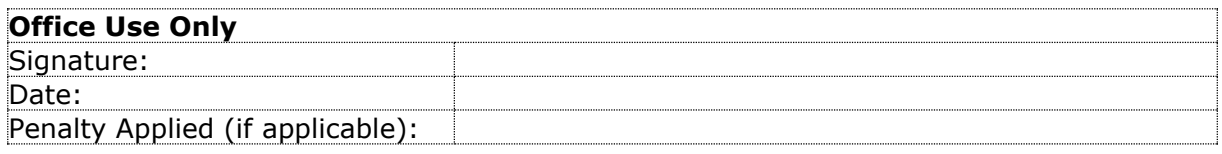

# Configuration Manual

## Prathista Santhosh Kumar Shetty x21146802

# **1 System Configuration**

The newly proposed algorithm was implemented on Google Colab cloud environment. The following setup was used at the time of execution:

- GPU: Nvidia with 12 GB memory
- Connected to Python 3
- RAM: 1.20 GB used from 25.45 GB availability
- Disk: 22.93 GB used from 166.77 GB

## **2 Libraries**

The libraries installed on Google Colab is mentioned in the below table:

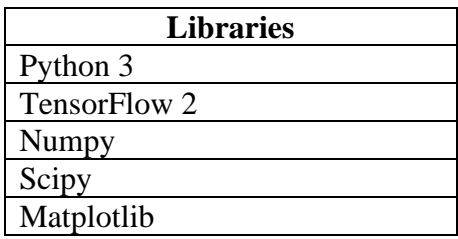

The libraries are imported as shown in the below figure:

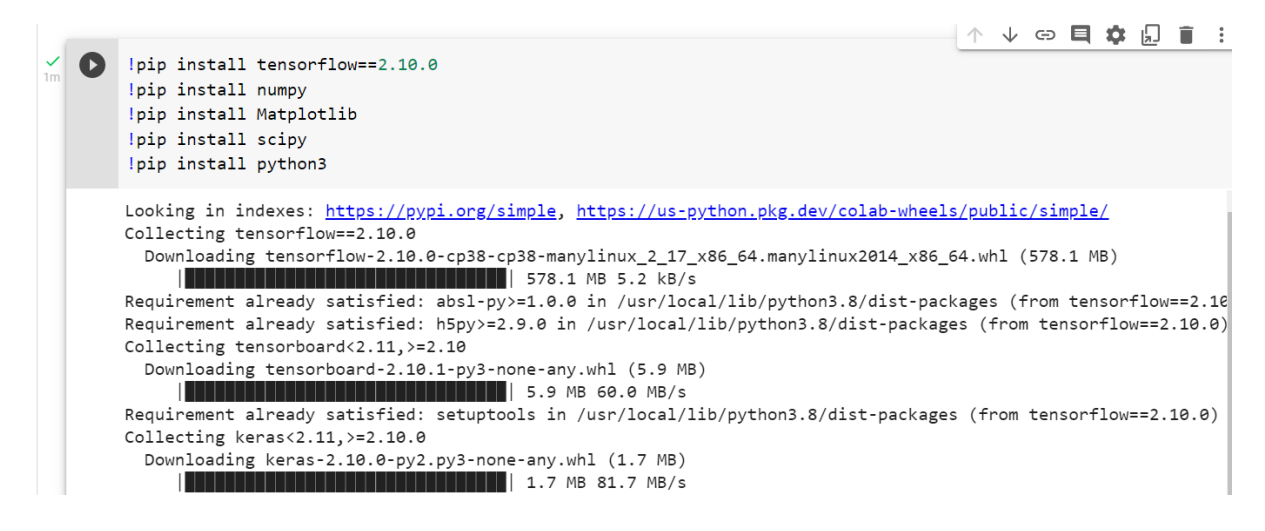

# **3 Datasets**

All the training data sets and testing data sets are contained in the folder name data. The dataset is generated by using the coordinate descent method mentioned in (Bi et al. 2018) when the optimization.py file is executed. This includes the data in .mat format with different number of wireless devices which randomly trains and sends the previously trained memory to deep neural network in every iteration with different time frame.

```
def cd_method(h):
    N = len(h)MO = np.random.randnint(2,size = N)gain0, a, Tj= bisection(h, M0)
    g list = []
    M\_list = []while True:
        for j in range(0,N):
            M = np.copy(M0)M[j] = (M[j]+1)%2
            gain, a, Tj= bisection(h, M)
            g_list.append(gain)
            M list.append(M)
        g max = max(g list)
        if g_max > gain0:
            gain0 = g_maxMO = M_list[g_list.index(g_max)]else:
            break
    return gain0, M0
```
# **4 Reproducing the algorithm**

In this research, the algorithm is evaluated with two different experiments. In one algorithm, we have considered that the number of networks is equal to the number of tasks and the other has different number of wireless devices having varying weights. The methods to execute of these algorithms is explained below:

• To reproduce the algorithm when the parameters are same for K and N, the python file DRL offloading.py should be executed using the command python3 DRL\_offloading.py.

```
# Model Training
start_time=time.time()
rate\_his = []rate_his_ratio = []
mode\_his = []k\_idx\_his = []K_his = []<br>K_his = []<br>for i in range(n):<br>| if i % (n//10) == 0:
     \vert print("%0.1f"%(i/n))<br>if i> 0 and i % Delta == 0:
           # index counts from 0
           if Delta > 1;<br>| | max_k = max(k_idx_his[-Delta:-1]) +1;
           else:
               max_k = k_idx_his[-1] + 1;K = min(max_k +1, N)\begin{minipage}[c]{0.9\linewidth} \hspace*{0.2cm} \texttt{if $i < n + num\_test$;} \end{minipage}# trainingi\_idx = i \times split\_idxelse:
           e.<br># test<br>i_idx = i - n + num_test + split_idx
     h = channel[i\_idx, :]# the action will select KNN method
     m_list = mem.decode(h, K, decoder_mode)
     r_list = []<br>for m in m_list:<br>| | r_list.append(bisection(h/1000000, m)[0])
     # compute the largest reward
     mem.encode(h, m_list[np.argmax(r_list)])<br># training of algorithm ends here
```
The trained model shows the average normalized computation rate as 0.9996

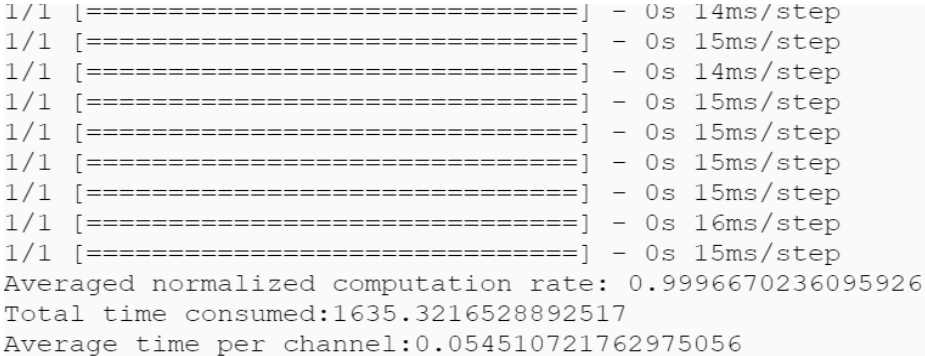

• To reproduce the algorithm when the parameters has varying weights for K and N, the python file varying\_weights.py should be executed using the command python3 DRL\_offloading.py.

```
start_time=time.time()
rate_his = []rate_his_ratio = []mode\_his = []k idx his = \lceil]
K his = []
h = channel[0,:]# code where the algorithm will have varying weights
weight, rate = alternate_weights(0)print("WD weights at time frame %d:"%(0), weight)
```
The trained model shows the average normalized computation rate with varying weights as 0.9987.

```
1/1 [===============================] - 0s 14ms/step1/1 [===============================] - 0s 14ms/stepAveraged normalized computation rate: 0.9987449242648451
Total time consumed: 571.921135187149
Average time per channel: 0.05719211351871491
```
## **5 Plots**

Below were the codes used to generate the graphs:

```
def plot rate( rate his, rolling intv = 50):
    import matplotlib.pyplot as plt
    import pandas as pd
    import matplotlib as mpl
    rate_array = np.asarray(rate_his)
   df = pd.DataFrame(<math>rate\_his</math>)mpl.style.use('seaborn')
   fig, ax = plt.subplots(figsize=(15,8))rolling\_intv = 20plt.plot(np.arange(len(rate_array))+1, np.hstack(df.rolling(rolling_intv, min_periods=1).mean().values), 'b')
   plt.fill_between(np.arange(len(rate_array))+1, np.hstack(df.rolling(rolling_intv, min_periods=1).min()[0].values), np.hstack(df.rolli
   plt.ylabel('Normalized Computation Rate')
   plt.xlabel('Time Frames')
  plt.show()
```

```
def plot cost(self):
   import matplotlib.pyplot as plt
   plt.plot(np.arange(len(self.cost_his))*self.training_interval, self.cost_his)
   plt.ylabel('Training Loss')
   plt.xlabel('Time Frames')
   plt.show()
```
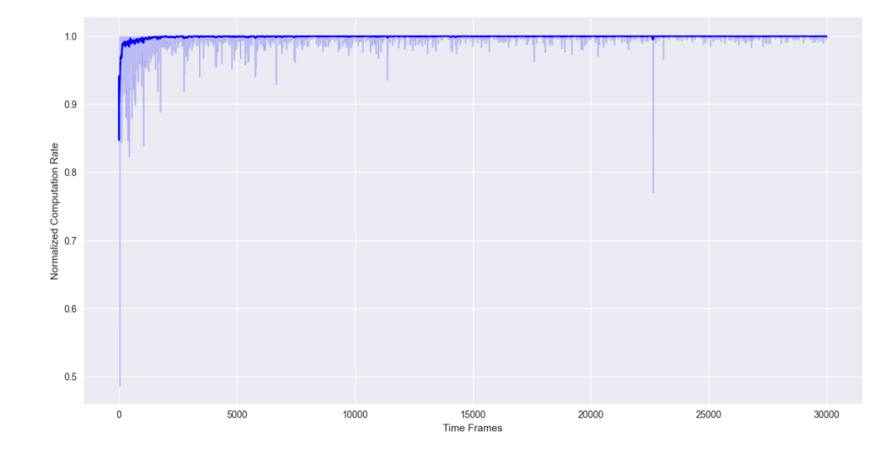

• When  $k = N$ , the below graphs were generated

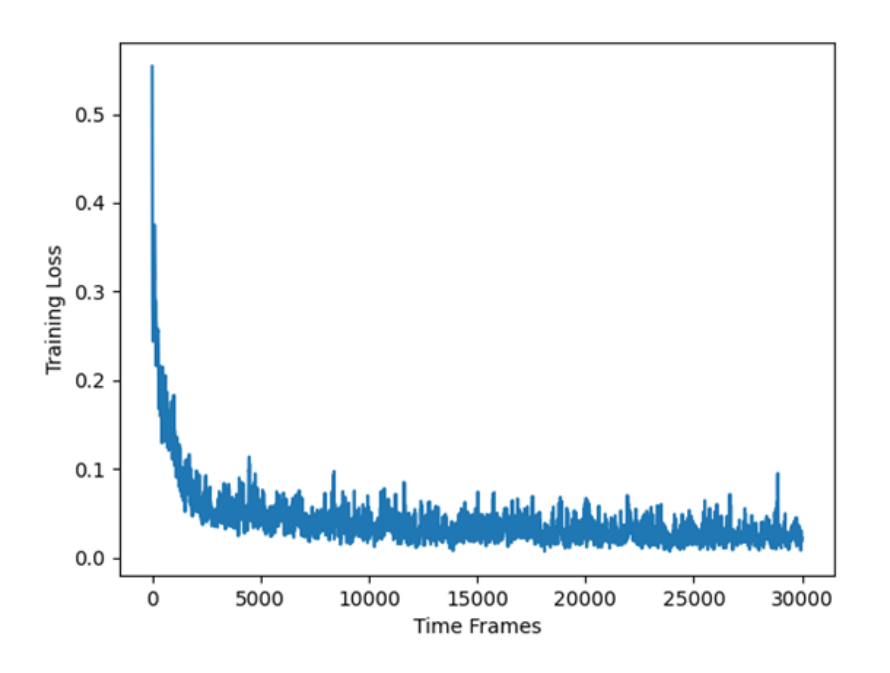

• For varying weights, the below graphs were generated:

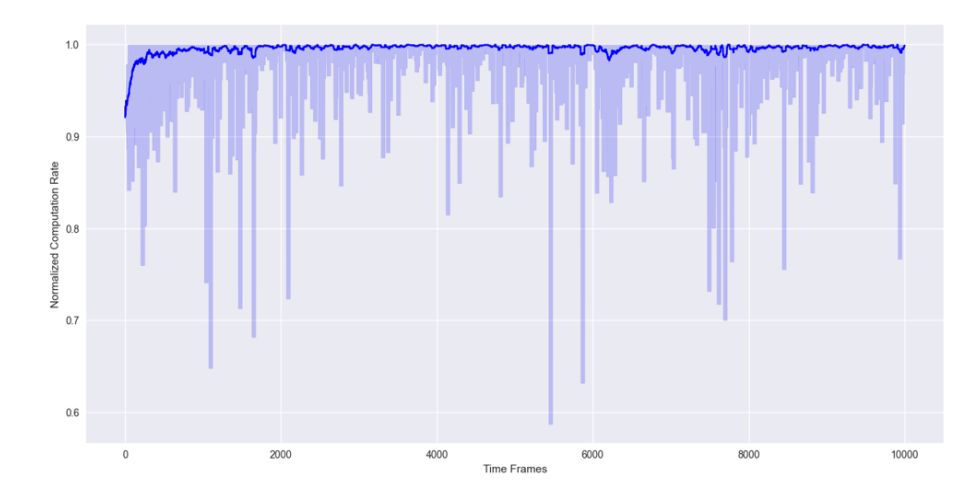

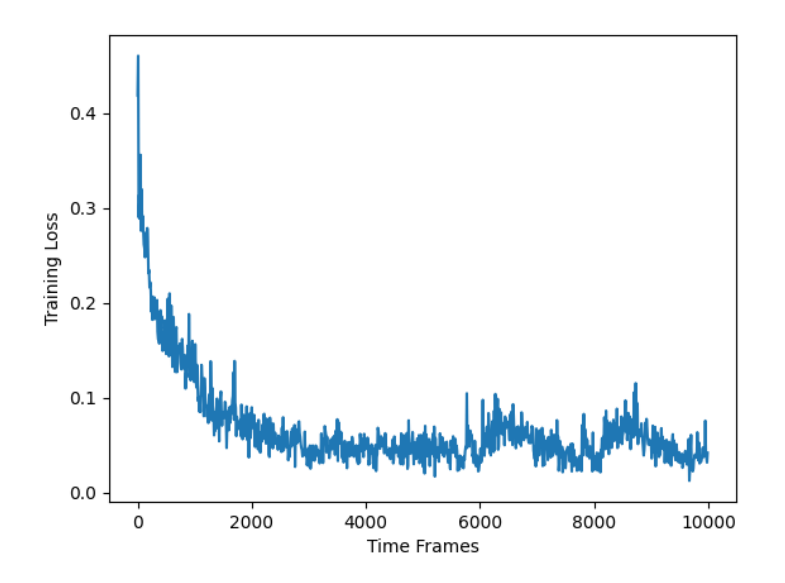

# **References**

Bi, S. and Zhang, Y.J., 2018. Computation rate maximization for wireless powered mobileedge computing with binary computation offloading. IEEE Transactions on Wireless Communications, 17(6), pp.4177-4190.